Mate Info.ro

MATEmatică și INFOrmații din învățământul ROmânesc

**www.mateinfo.ro**

# **Revista Electronică MateInfo.ro**

**- Revistă LUNARĂ -**

## **NOIEMBRIE 2013**

## **ISSN 2065 – 6432**

## ARTICOLE :

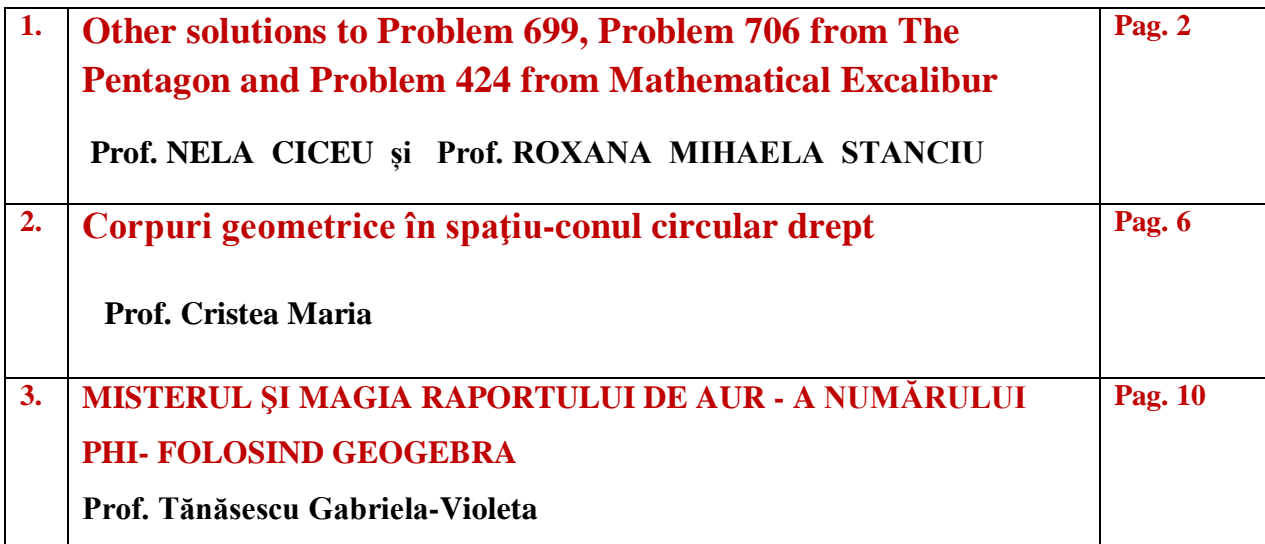

**Coordonator: Andrei Octavian Dobre** 

 **E-mail pentru articole: revistaelectronica@mateinfo.ro**

## **1. Other solutions to Problem 699, Problem 706**

## **from The Pentagon and Problem 424 from Mathematical Excalibur**

 **By Nela Ciceu<sup>1</sup> and Roxana Mihaela Stanciu<sup>2</sup>**

Problem 699. Proposed by Tom Moore, Bridgewater State University, Bridgewater, MA.

- 1. Find all positive integers x such that  $2^x + 2^{11} + 2^8$  is a perfect square.
- 2. Find all positive integers x such that  $4^x + 4^{11} + 4^8$  is a perfect square.

**Solution for 1.** Modulo3, a perfect square is equal with 0 or 1.

• If x is odd, i.e.  $x = 2t + 1, t \in N$ , then:

 $2^{x} + 2^{11} + 2^{8} = (3-1)^{2t+1} + (3-1)^{11} + (3-1)^{8} = -1-1+1 \equiv 2 \pmod{3}$ , so is not perfect square.

• Yields, x must be even, i.e.  $x = 2t, t \in N$ . -for  $x = 0$ ,  $2^{x} + 2^{11} + 2^{8} = 2305$ , which is not perfect square;x=1 -for  $x = 2$ ,  $2^{x} + 2^{11} + 2^{8} = 2^{2}(1 + 2^{9} + 2^{6}) = 2^{2} \cdot 577$ , which is not a perfect square; -for  $x = 4$ ,  $2^{x} + 2^{11} + 2^{8} = 2^{4}(1 + 2^{7} + 2^{4}) = 2^{4} \cdot 145$ , which is not a perfect square: -for  $x = 6$ ,  $2^{x} + 2^{11} + 2^{8} = 2^{6}(1 + 2^{5} + 2^{2}) = 2^{6} \cdot 37$ , which is not a perfect square. -for  $x \ge 8$ , then  $2^x + 2^{11} + 2^8 = 2^8(2^{x-8} + 2^3 + 1)$ , is a perfect square if:  $2^{2(t-4)} + 9 = k^2 \Leftrightarrow (k+2^{t-4})(k-2^{t-4}) = 9$ . Hence:

$$
\begin{cases} k + 2^{t-4} = 9 \\ k - 2^{t-4} = 1 \end{cases} \Rightarrow 2^{t-3} = 8 \Rightarrow t = 6 \Rightarrow x = 12.
$$

 $\overline{\phantom{a}}$ 

<sup>&</sup>lt;sup>1</sup> Rosiori, Bacău

<sup>2</sup> Liceul cu Program Sportiv, Buzău

Indeed  $2^{12} + 2^{11} + 2^8 = 2^8(16 + 8 + 1) = (2^4 - 5)^2$  = perfect square. Therefore  $x = 12$ . **Solution for 2.** Since  $4^x + 4^{11} + 4^8 = (3+1)^x + (3+1)^{11} + (3+1)^8 = 0 \pmod{3}$  and  $4^x + 4^{11} + 4^8$  is perfect square, follows that  $4^x + 4^{11} + 4^8$  is multiple of 9. Because  $4^{11} + 4^8 = 4^2 \cdot 64^3 + 4^2 \cdot 64^2 = 4^2(63+1)^3 + 4^2(63+1)^2 = 16+16 = 5 \pmod{9}$ , we deduce it must that  $4^x \equiv 4 \pmod{9}$ . We have  $4^{3t} = 64^t \equiv 1 \pmod{9}$ ,  $4^{3t+1} = 4 \cdot 64^t \equiv 49 \pmod{9}$ , and  $4^{3t+2} = 16 \cdot 64^t \equiv 7 \pmod{9}$ .

hence  $x = 3t + 1$ . -for  $x = 1$ ,  $4^x + 4^{11} + 4^8 = 4(1 + 4^{10} + 4^7) = 4.1064961$ , which is not a perfect square; -for  $x = 4$ ,  $4^x + 4^{11} + 4^8 = 4^4(1 + 4^7 + 4^4) = 4^4 \cdot 16641 = 4^4 \cdot 129^2$ , which is a perfect square: -for  $x = 7$ ,  $4^x + 4^{11} + 4^8 = 4^7(1 + 4^4 + 4) = 4^7 \cdot 261$ , which is not a perfect square: Yields the solution  $x = 4$ . -for  $x \ge 8$ ; then  $4^x + 4^{11} + 4^8 = 4^8(4^{x-8} + 4^3 + 1) = 4^8(4^{x-8} + 65)$  is a perfect square if

 $2^{2(x-8)} + 65 = k^2 \Leftrightarrow (k + 2^{x-8})(k - 2^{x-8}) = 65$ . We have the possibilities:

$$
\begin{cases} k + 2^{x-8} = 65 \\ k - 2^{x-8} = 1 \end{cases}
$$
, or 
$$
\begin{cases} k + 2^{x-8} = 13 \\ k - 2^{x-8} = 5 \end{cases}
$$
,

and easily we obtain the solutions  $x = 13$ ,  $x = 10$ . In conclusion the solutions are:

•  $x = 4$ ,  $4^4 + 4^{11} + 4^8 = (2^4 \cdot 129)^2$ ;

• 
$$
x = 10, 4^{10} + 4^{11} + 4^8 = (2^8 \cdot 9)^2;
$$

• 
$$
x = 13, 4^{13} + 4^{11} + 4^8 = (2^8 \cdot 33)^2
$$
,

and the solution is complete.

Problem 706. Proposed by Jose Luis Diaz-Barrero, Universitat Politecnica de Catalunya, Barcelona, Spain.

Let  $x$  be a positive real number. Prove that

$$
\frac{x + \{x\}}{\left[x\right]^2 + 2\left\{x\right\}^2} + \frac{x + \left[x\right]}{\left\{x\right\}^2 + 2\left[x\right]^2} < \frac{4}{x}
$$

where  $[x]$  and  $\{x\}$  are the integer and fractional parts of x, respectively.

#### **Solution:**

We will prove that: "If  $a, b \le 0$ , with  $a + b > 0$ , then:  $\frac{a + 2b}{a^2 + 2b^2} + \frac{2a + b}{2a^2 + b^2} \le \frac{4}{a + b}$ " The last inequality becomes successively:  $(2a^2 + b^2)(a^2 + 3ab + 2b^2) + (a^2 + 2b^2)(2a^2 + 3ab + b^2) \le 4(a^2 + 2b^2)(2a^2 + b^2)$  $\Rightarrow 2a^4 + a^2b^2 + 6a^3b + 3ab^3 + 4a^2b^2 + 2b^4 + 2a^4 + 4a^2b^2 + 3a^3b + 6ab^3 + a^2b^2 + 2b^4 \leq$  $\leq 8a^4 + 20a^2b^2 + 8b^4$  $\Rightarrow 4a^4 - 9a^3b + 10a^2b^2 - 9ab^3 + 4b^4 \ge 0$  $\Rightarrow (a-b)^2(4a^2 - ab + 4b^2) \ge 0$ , which is true because  $4a^2 + 4b^2 \ge 8ab \ge ab$ . For  $a = [x]$  and  $b = \{x\}$  we obtain the given inequality, which is strictly because  $a \neq b$ .

Problem 424. (Due to Prof. Marcel Chirita, Bucuresti, Romania) In  $\triangle ABC$ , let  $a=BC$ ,  $b=CA$ ,  $c=AB$  and R be the circumradius of  $\triangle ABC$ . Prove that

$$
\max(a^2 + bc, b^2 + ca, c^2 + ab) \ge \frac{2\sqrt{3abc}}{3R}.
$$

#### **Solution:**

We use the following:

**Lemma.** If  $a_1, a_2, ..., a_n$  are real numbers with  $a_1 + a_2 + ... + a_n \ge s$ , then  $\max(a_1, a_2, ..., a_n) \ge \frac{s}{n}$  $\max(a_1, a_2, ..., a_n) \geq \frac{s}{n}$  (if  $a_1 + a_2 + ... + a_n \leq s$ , then  $\min(a_1, a_2,..., a_n) \leq \frac{s}{n}$  $\min(a_1, a_2, ..., a_n) \leq \frac{s}{n}$ .

*Proof of lemma.* We assume by absurd that *n*  $\max(a_1, a_2, ..., a_n) < \frac{s}{n}$ , then

 $a_1 + a_2 + ... + a_n < s$ , contradiction! (We assume by absurd that  $\min(a_1, a_2,..., a_n) > \frac{b}{n}$  $\min(a_1, a_2, ..., a_n) > \frac{s}{n}$ , then  $a_1 + a_2 + ... + a_n > s$ , contradiction!).

So, we must to prove that: *R*  $a^2 + bc + b^2 + ca + c^2 + ab \geq 3 \cdot \frac{2\sqrt{3abc}}{2b}$ 3 <sup>2</sup> + bc + b<sup>2</sup> + ca + c<sup>2</sup> + ab  $\geq 3 \cdot \frac{2\sqrt{3}}{2}$ 

 $\Leftrightarrow$   $(a^2 + b^2 + c^2) + (ab + bc + ca) \ge 4\sqrt{3}S + 4\sqrt{3}S$ , where we used *S*  $R = \frac{abc}{4a}$ 4  $=\frac{u\omega c}{4a}$ .

The last inequality yields by Ionescu-Weitzenböck inequality (see 23 proof, i.e. the following link http://ssmr.ro/gazeta/gmb/2013/1/articol.pdf.)

**One proof.** We have:  $ab + bc + ca = 2S \frac{1}{\cdot} + \frac{1}{\cdot} + \frac{1}{\cdot} + \frac{1}{\cdot}$  $\bigg)$  $\left(\frac{1}{\cdot} + \frac{1}{\cdot} + \frac{1}{\cdot} \right)$  $\setminus$  $+bc + ca = 2S\left(\frac{1}{1} + \frac{1}{1} + \frac$ *A*  $\sin B$   $\sin C$  $ab + bc + ca = 2S$ sin 1 sin 1 sin  $2s\left(\frac{1}{\cdot}\right)$ 

Since the function  $f:(0,\pi)\to R$ , *x f x* sin  $f(x) = \frac{1}{x}$  is convex on  $(0, \pi)$ ,

$$
\left(f'(x) = -\frac{\cos x}{\sin^2 x}, f''(x) = \frac{\sin^2 x + 2\cos^2 x}{\sin^3 x} > 0\right)
$$
 by the inequality of *Jensen* we have

$$
\frac{1}{\sin A} + \frac{1}{\sin B} + \frac{1}{\sin C} \ge 3 \cdot \frac{1}{\sin \frac{A+B+C}{3}} = 3 \cdot \frac{1}{\sin \frac{\pi}{3}} = 2\sqrt{3}
$$
, and then we obtain :

$$
a^{2} + b^{2} + c^{2} \ge \frac{(a+b+c)^{2}}{3} \ge ab + bc + ca \ge 4\sqrt{3}S.
$$

## **2.Corpuri geometrice în spaţiu-conul circular drept**

prof. Cristea Maria

Școala Gimnazială Buznea, jud. Iași

Corpurile geometrice sunt prezente peste tot, ele fac parte din viaţa noastră. Am încercat, prin ilustrațiile care urmează, să punem în evidență conul. Ele arată ca oamenii sunt, şi au fost mereu, încântaţi de acesta şi drept dovadă au creat adevărate frumuseţi arhitectonice. Una dintre ele este și **La Sagrada Familla (Sfânta familie)**, o uriașă biserică din capitala Cataloniei, Barcelona. Imensa clădire este însă neterminată deși se lucrează la ea din 1882. Proiectul original a fost realizat de arhitectul Antonio Gaudi. La început se preconiza că lucrările se vor termina peste câteva sute de ani. Gaudi ar fi replicat: clientul meu nu se grăbeşte. În prezent se estimează că biserica va fi gata în 2026.

În continuare sunt rezolvate cateva probleme interesante în care apar conuri circulare drepte înscrise sau circumscrise unei sfere, dar nu numai.

#### *Probleme rezolvate*

1. Se consideră un con circular drept circumscris sferei de rază r. Unghiul format de o generatoare a conului cu înălțimea are masura  $\boldsymbol{x}$ . Să se calculeze aria laterală a conului în funcție de  $\boldsymbol{r}$  și  $\boldsymbol{x}$ . Să se determine  $x$  astfel încât aria bazei conului să fie egală cu aria sferei.

#### *Rezolvare:*

O secţiune axială prin figură arată astfel (figura nr.1): Avem:  $VA = VB = G$ ,  $CV = h$ ,  $AC = CB = R$ . În triunghiul dreptunghic VOD putem aplica:  $\sin x = \frac{r}{v\rho}$ , de unde VO =  $\frac{r}{\sin x}$ . Deoarece h =VO+r, obținem prin înlocuire h= $\frac{r}{\sin x} + r = \frac{r(1 + \sin x)}{\sin x}$ . In triunghiul dreptunghic  $VBC$  avem :

$$
R = h \cdot \text{tg}x = \frac{r(1 + \sin x)}{\cos x} \text{ și } G = \frac{h}{\cos x} = \frac{r(1 + \sin x)}{\sin x \cdot \cos x}.
$$

Atunci aria laterală a conului este:

$$
A_{lat.} = \pi RG = \frac{\pi r^2 (1 + \sin x)^2}{\sin x \cos^2 x}.
$$

Aria bazei conului este  $\pi R^2$ , iar aria sferei este  $4\pi r^2$ .

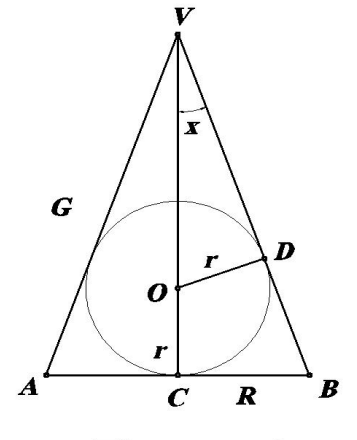

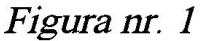

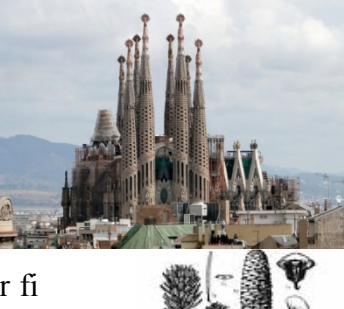

Rezultă ecuaţia:

 $\frac{\pi r^2 (1 + \sin x)^2}{\cos^2 x} = 4\pi r^2$ , adică  $(1 + \sin x)^2 = 4\cos^2 x$ . Deci 1+2sin  $x + sin^2 x = 4 - 4sin^2 x$ , sau 5  $sin^2 x + 2sin x -3=0$ . Obținem sin  $x = -1$ (neacceptabilă) și sin $x = \frac{3}{5}$ , de unde rezultă  $x = \arcsin \frac{3}{5}$ .

2. Să se afle volumul și aria laterală ale conului circular drept înscris într-o sferă de rază r, știind că raza bazei, înălțimea și generatoarea conului au lungimile , în această ordine, în progresie aritmetică.

#### *Rezolvare:*

O secțiune axială arată ca în figura alăturată (figura nr.2). Din ipoteza rezultă relația:  $2h = R + G$ . Din triunghiul VCB

obținem aplicând teorema lui Pitagora:

$$
h^2 = G^2 - R^2 = (G + R)(G - R).
$$

Rezultă relația:

 $h^2 = 2h(G - R)$ , deci  $h = 2(G - R)$ . Deducem egalitatea  $4(G - R) = (G + R)$ , deci  $G = \frac{5R}{3}$  și h =  $\frac{4R}{n}$ . Din triunghiul OCB rezultă:

 $\sigma r^2 + \sigma r^2$ 

$$
UB^2 = LB^2 + OC^2,
$$
  
deci  $r^2 = R^2 + \left(\frac{4R}{3} - r\right)^2$ ,adică  $R^2 + \frac{16R^2}{9} - \frac{8Rr}{3} = 0$ , de unde  $R = \frac{24}{25}r$ . Objinem apoi:  
 $G = \frac{5}{3} \cdot \frac{24}{25}r = \frac{8}{5}r$  și  $h = \frac{4}{3} \cdot \frac{24}{25}r = \frac{32}{25}r$ . Volumul conului este:  
 $V_{con} = \frac{\pi R^2 h}{3} = \frac{\pi}{3} \cdot \frac{24^2}{25^2} \cdot \frac{32}{25}r^3 = \frac{\pi}{3} \cdot \frac{18432}{15 \cdot 625} r^3 = \frac{6144}{15 \cdot 625} \pi r^2$ , iar aria laterală este:  
 $A_{lat.} = \pi RG = \pi \frac{24}{25}r \cdot \frac{8}{5}r = \frac{192}{125} \pi r^2$ .

3. Într-un con circular drept, cu lungimea înălțimii h și măsura unghiului de la vârf al secțiunii axiale ( secțiune ce conține axa VO, V vârful, O centrul bazei)  $2\alpha$ , se duce un plan (P), paralel cu baza, prin centrul sferei înscrise în con. Să se calculeze, în funcție de h și  $\alpha$ , raza R a cercului de bază, raza r a sferei înscrise, raza  $\rho$  a cercului de tangență a sferei cu conul și să se determine  $\alpha$  astfel ca planul (P) să împartă conul în două corpuri cu volume egale.

#### *Rezolvare:*

O secțiune prin figură arată ca în figura nr. 3. În  $\triangle VOB$  avem:

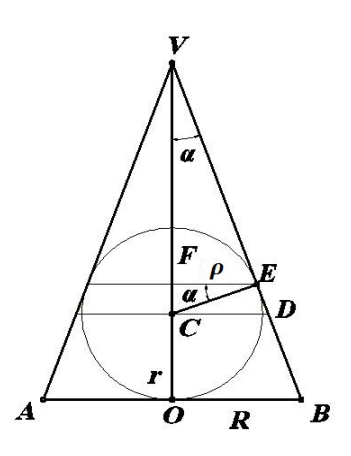

### Figura nr. 3

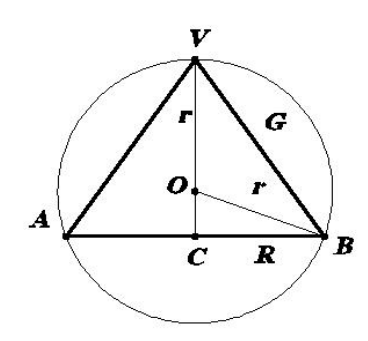

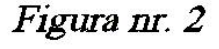

tg 
$$
\alpha = \frac{R}{h}
$$
, deci R= htg  $\alpha$ . În  $\Delta VEC$  dreptunghic in Eaven: sin  $\alpha = \frac{r}{h-r}$ , de unde  $r = \frac{\hbar \sin \alpha}{1 + \sin \alpha}$ . În  
\n $\Delta CFE$ avem: cos  $\alpha = \frac{\rho}{r}$ , deci  $\rho = r \cos \alpha = \frac{\hbar \sin \alpha \cos \alpha}{1 + \sin \alpha}$ . În  $\Delta VCD$ avem:  
\ntg  $\alpha = \frac{CD}{h-r}$ , adică CD=(h-r)tg  $\alpha$ .  
\nVolumeI conului mic determinat de planul (P) este:  
\n $V_1 = \frac{\pi CD^2 (h-r)}{3} = \frac{\pi (h-r)^3 \text{tg}^2 \alpha}{3}$ . Volumul conului este:  
\n $V = \frac{\pi R^2 h}{3} = \frac{\pi h^3 \text{tg}^2 \alpha}{3}$ . Punând condiția V=2V<sub>1</sub>obținem:  
\n $h^3 = 2(h-r)^3$ , deci  $h = \sqrt[8]{2}(h-r)$ . Înlocuind pe r obținem:  
\n $\ln = \sqrt[8]{2} (h - \frac{\hbar \sin \alpha}{1 + \sin \alpha})$ , adică  $1 + \sin \alpha = \sqrt[8]{2}$ , deci

$$
\sin \alpha = \sqrt[3]{2} - 1 \sin \alpha = \arcsin(\sqrt[3]{2} - 1).
$$
  
4. Într-un con circular drept se înscrie o sferă astfel încât cercul de tangență dintre ele este baza unui cilindru înscris în sferă.  
Raportul dintre aria sferei și aria totală a conului este  $\frac{4}{9}$ . Să se determine raportul dintre volumul cilindrului și volumul conului.

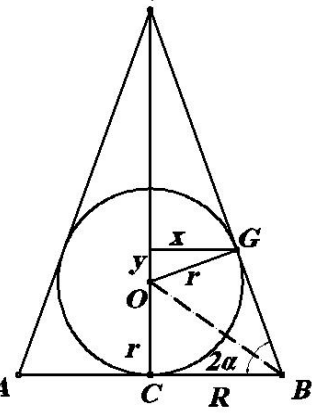

Figura nr. 4

#### *Rezolvare:*

O secţiune axială prin figură arată astfel:

Metoda I: Aria sferei este  $4\pi r^2$ , aria totală a conului este  $\pi R(R + G)$ . În  $\Delta OCB$  avem r=R tg a iar în  $\Delta VCB$ : G =  $\frac{R}{\cos 2\alpha}$ . Condiția din enunț devine:

$$
\frac{A_{\text{sfer}}}{A_{\text{con}}} = \frac{4\pi R^2 \text{tg}^2 \alpha}{\pi R \left(R + \frac{R}{\cos 2\alpha}\right)} = \frac{4}{9}, \text{dec1 } \frac{R^2 \text{tg}^2 \alpha}{R \left(R + \frac{R}{\cos 2\alpha}\right)} = \frac{1}{9}, \text{ sau}
$$
\n
$$
\frac{\sin^2 \alpha}{\cos^2 \alpha} \cdot \frac{\cos 2\alpha}{1 + \cos 2\alpha} = \frac{1}{9} \iff
$$
\n
$$
10(2\cos^2 \alpha - 1)^2 - 7(2\cos^2 \alpha - 1) + 1 = 0,
$$
\n
$$
10 \cdot \cos^2 2\alpha - 7 \cdot \cos 2\alpha + 1 = 0, \text{ de unde } \cos 2\alpha = \frac{1}{2} \text{ sau } \cos 2\alpha = \frac{1}{5}. \text{ Se observă că avem:}
$$
\n
$$
\alpha = r \sin 2\alpha = R \cdot \text{tg}\alpha \cdot \sin 2\alpha = 2\text{Rsin}^2 \alpha; \text{ y = } \cos 2\alpha =
$$
\n
$$
= R \cdot \text{tg}\alpha \cdot \cos 2\alpha. \text{ Apoi}: V_{\text{oil}} = 2\pi x^2 y = 8\pi R^3 \frac{\sin^2 \alpha \cos 2\alpha}{\cos \alpha} \text{ și}
$$
\n
$$
V_{\text{con}} = \frac{1}{3}\pi R^2 \cdot R \text{tg} 2\alpha = \frac{2\pi R^3}{3} \cdot \frac{\sin \alpha \cos \alpha}{\cos 2\alpha}.
$$

Obținem:

$$
\frac{V_{cil}}{V_{con}} = \frac{12 \cos^2 2 \alpha \sin^4 \alpha}{\cos^2 \alpha}
$$
. Pentru  $\cos 2\alpha = \frac{1}{2}$  se obține  $\frac{V_{cil}}{V_{con}} = \frac{12 \cdot (\frac{2}{3})^2 \cdot (\frac{2}{4})^2}{\frac{8}{4}} = \frac{1}{4}$ , iar pentru  $\cos 2\alpha = \frac{1}{5}$  se  
obține  $\frac{V_{cil}}{V_{con}} = \frac{12 \cdot (\frac{2}{3})^2 \cdot (\frac{2}{5})^2}{\frac{8}{5}} = \frac{16}{125}$ .  
Metoda II. Condița din enunț devine  $\frac{A_{sf}$ erei}{A\_{con}} = \frac{4\pi r^2}{\pi R(R+G)} = \frac{4}{9}, adică R(R+G)=9r<sup>2</sup>. Avem relative:  
 $\frac{r}{R} = \frac{G-R}{h} = \frac{h-r}{G}$ ;  $h^2 = G^2 - R^2$ , unde h este înâlțimea conului. Se deduce ecuația:  
 $10R^2 - 7RG + G^2 = 0$  cu soluțiile G=2R și G=5R. Apoi avem:  $\frac{v}{R} = \frac{s}{h} = \frac{r}{G}$ , de unde obținem :  
 $\frac{V_{cil}}{V_{con}} = \frac{6r^3h}{R G^3}$ . Pentru G=2R se obține  $\frac{V_{oil}}{V_{con}} = \frac{1}{4}$ , iar pentru G=5R se obține  $\frac{V_{cil}}{V_{con}} = \frac{16}{125}$ .

*Bibliografie:*

1.Gheorghe Adalbert Schneider- Culegere de probleme de geometrie pentru pentru clasele VI-X, Editura Hyperion, Bucureşti, 1992.

2. Vasile Brînzulescu, Stere Ianuş, etc.-Culegere de probleme, Editura Științifică și Enciclopedică, București, 1989.

# **3. MISTERUL ŞI MAGIA RAPORTULUI DE AUR - A NUMĂRULUI PHI-FOLOSIND GEOGEBRA**

**Prof. Tănăsescu Gabriela-Violeta Liceul Teoretic "Traian"- Constanța**

### **DISCIPLINE:**

**Matematică-Informatică**

 $\frac{a}{a}$  b  $a+b$ 

**Secțiunea de aur** sau **Raportul de aur**, notată cu litera greacă Φ (phi majuscul) sau și cu φ (phi minuscul), care se citesc "fi", este primul număr irațional descoperit și definit în istorie. El este aproximativ egal cu 1,618033 și poate fi întâlnit în cele mai surprinzătoare împrejurări.

**Euclid** l-a denumit pe Φ ca fiind simpla împărțire a unui segment de dreaptă în ceea ce el a numit "medie" și "extremă rație". Iată cuvintele lui: *"Spunem că un segment de dreaptă a fost împărțit în medie și extremă rație atunci când segmentul întreg se raportează la segmentul mai mare precum se raportează segmentul cel mare la cel mai mic"*.

 Numărul **PHI** este considerat de matematicieni drept "magic", iar de teologi … *divin*. În multe lucruri se manifestă **"***simetria divina***"**, sau constanta unei aceeași simple valori numerice.

Dintre toate celebrele constante ale matematicii – printre care *pi* (3.14…) și logaritmicul *e* (2.178) – nici un alt numar irational nu este mai intrigant și mai putin cunoscut, decât acest "phi".

**PHI** nu este altceva decat un simplu număr irațional, de valoare constantă 1.618033988749895…, frecvent aproximat prin **1.618**. Notația sa, prin litera grecească **Ф**, i-a făcut pe teologi să-i atribuie semnificația "creației", Ф fiind obținut prin întretăierea zero-ului (a "nimicului") cu a lui 1 (unitatea, Dumnezeu).

**Raportul de aur** se poate simplu obține prin împărtirea unui segment de dreaptă A în două diviziuni B și C, astfel încât  $1 + C / B = B / C$ , deci A / B=B / C :

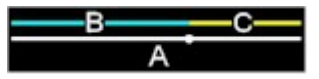

Notând deja B / C =  $\Phi$ , ecuația devine 1 + 1/ $\Phi = \Phi$ . Există o singură soluție pozitivă, egală cu (1 + Radical(5)) /  $2 = 1.618...$  Lungimea lui B este 1.618 din C, iar A este 1.618 din B.

### **DESPRE**

**GeoGebra** este un software dinamic folosit în matematică care alătură geometria, algebra şi calcul numeric. Poate fi privit ca un sistem interactiv geometric , foarte util în procesul de predare- învățare la nivel gimnazial, dar și liceal.

Folosind **GeoGebra** se pot face construcţii cu puncte, vectori, segmente, linii şi secţiuni conice, precum şi reprezentarea grafică a funcţiilor. Toate construcțiile realizate se pot schimba în mod dinamic după aceea, în funcție de dorința utilizatorului.

### **INSTALARE GeoGebra 4.2**

- Se deschide browser-ul Internet și se merge la adresa *http://www.geogebra.org*
- Se selectează opțiunea *Download*, apoi din secțiunea *Install GeoGebra* se alege platforma dorită și se salvează fișierul executabil pe calculator. Se lansează în execuție fișierul salvat cu selectarea valorilor implicite.

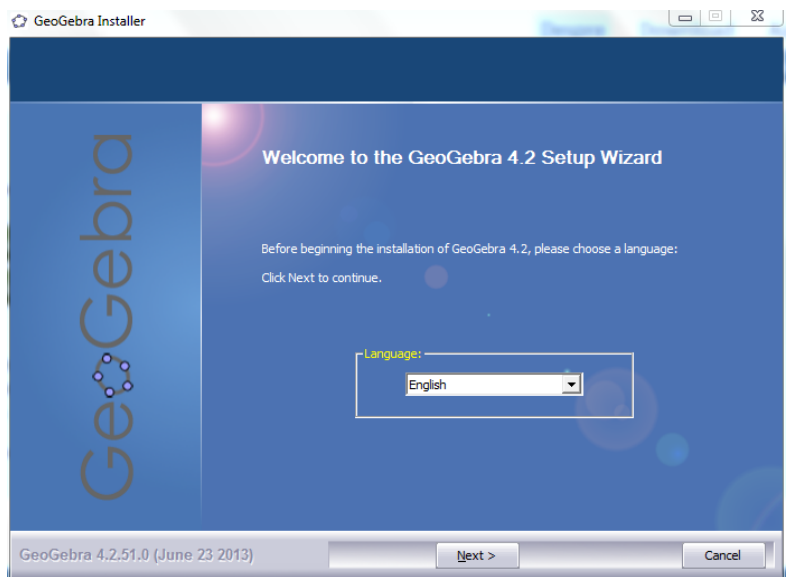

*Observație***:** Nu trebuie permisiuni speciale de utilizare a softului GeoGebra, soft ce este util în special pentru laboratoare de informatică și calculatoarele-laptop din şcoli.

## **MENIUL GeoGebra:**

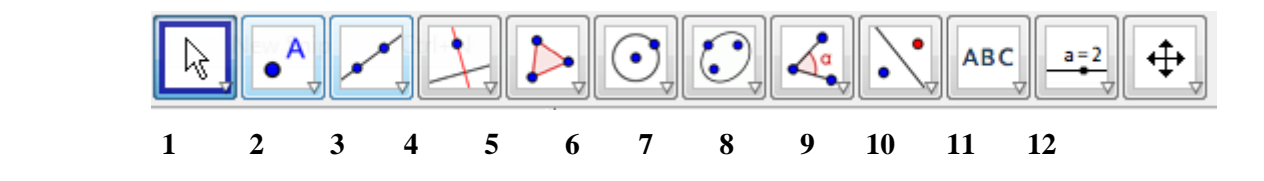

## **DREPTUNGHIUL DE AUR**

În continuare vom genera **"dreptunghiul de aur" ADFE**, obținând prin raportul laturilor sale **numărul PHI: AE / AB=1.618, AB / BE=1.618**

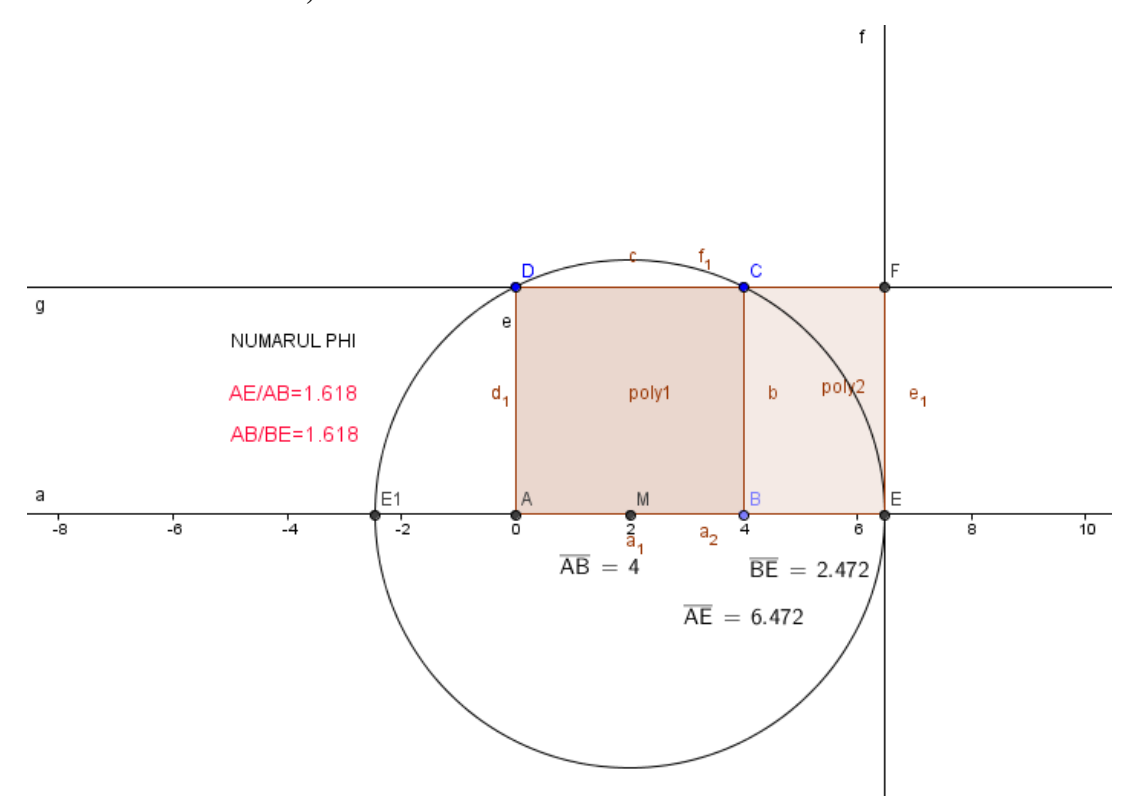

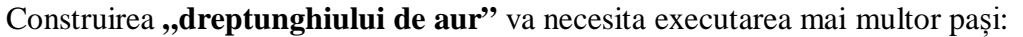

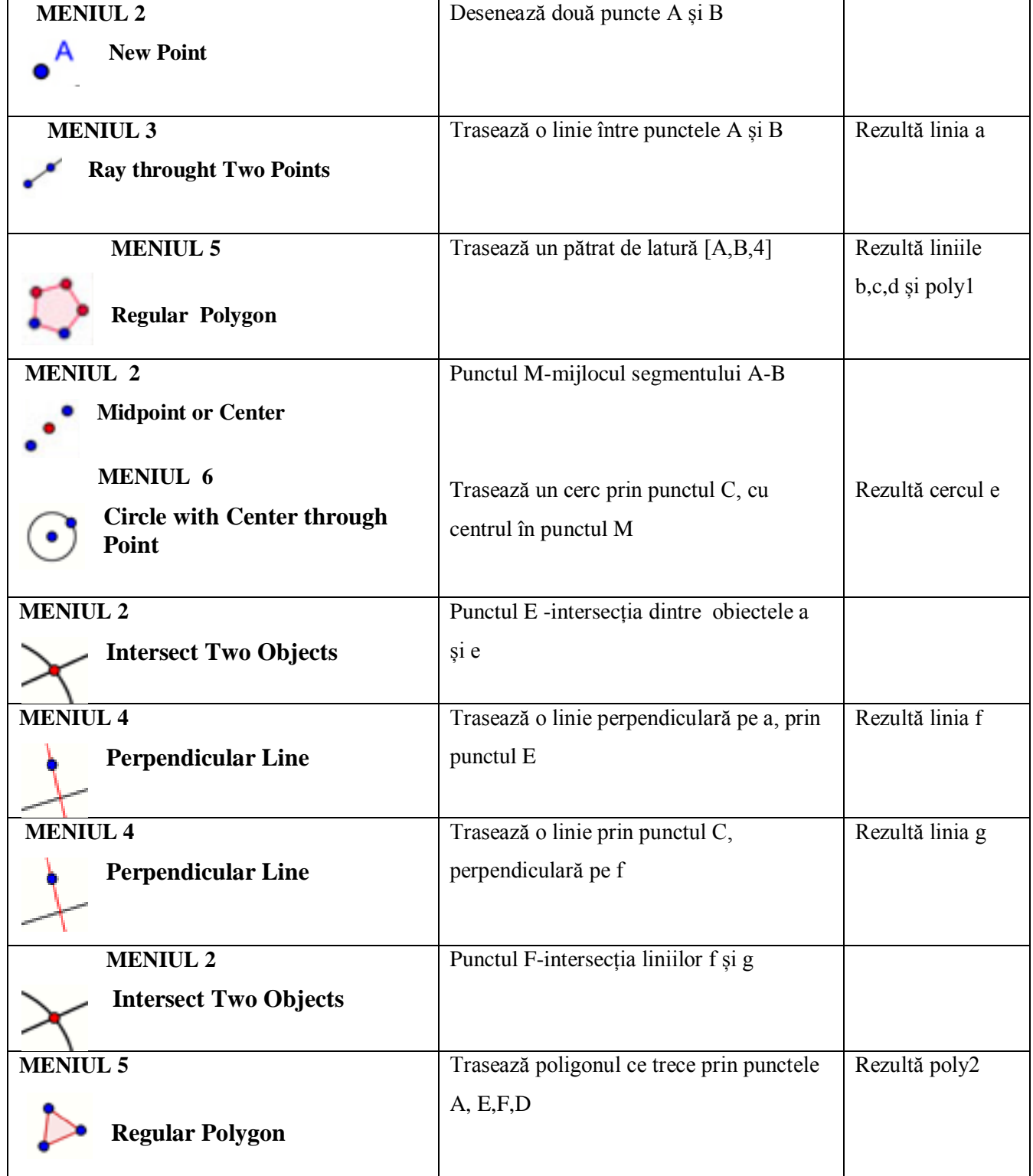

### **REVISTA ELECTRONICĂ MATEINFO.RO ISSN 2065-6432 – NOIEMBRIE 2013** www.mateinfo.ro

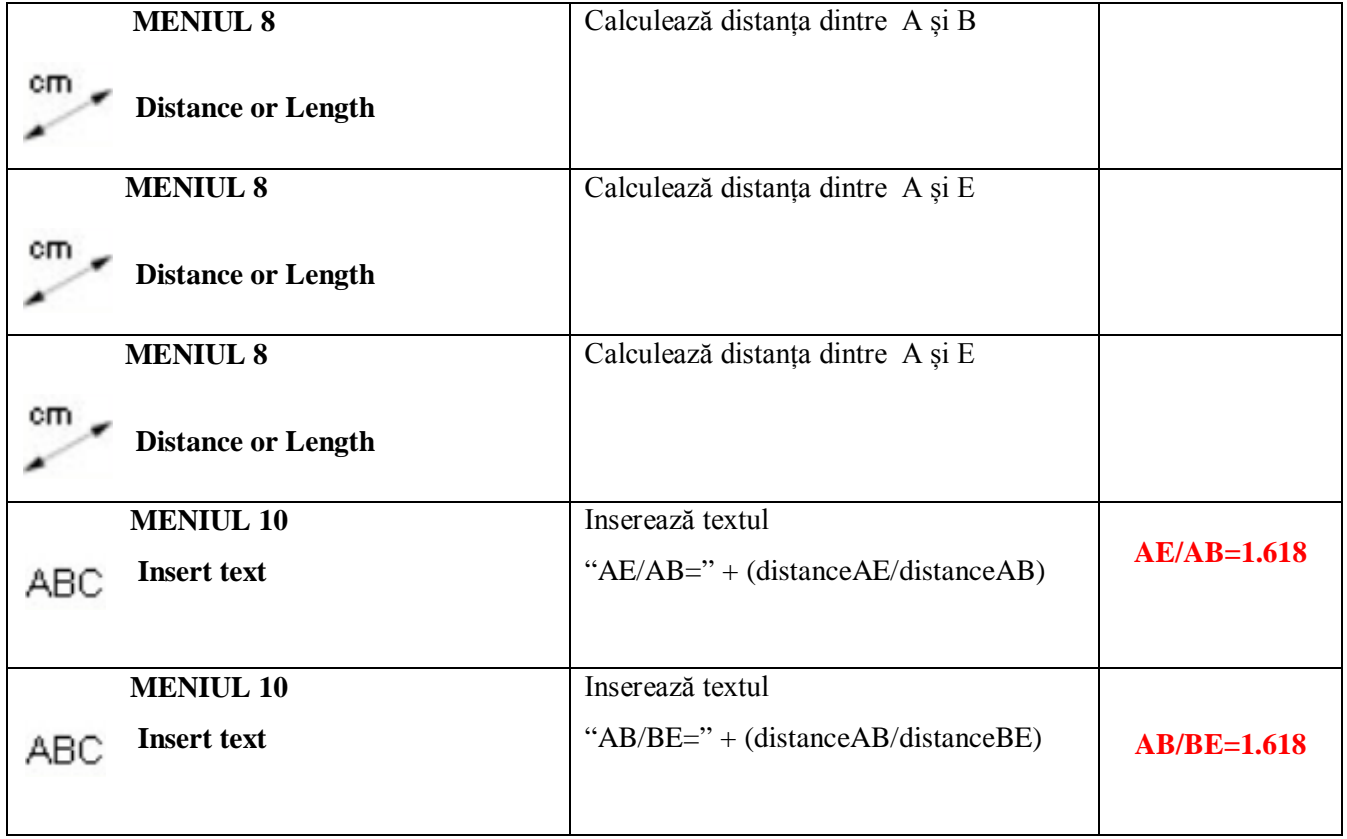

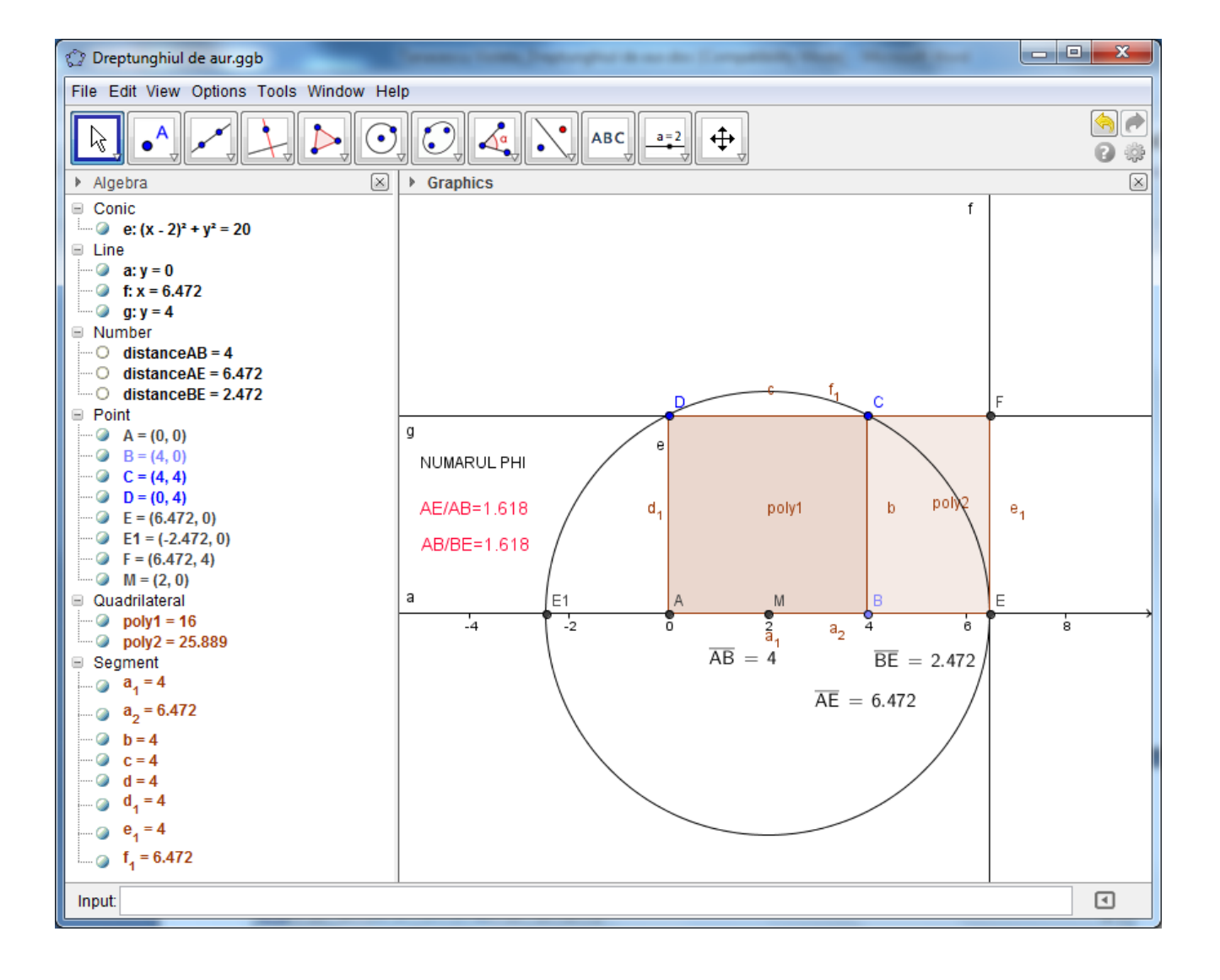

Când un **dreptunghi de aur** este împărțit în mod progresiv în **dreptunghiuri de aur** din ce în ce mai mici se obține modelul de mai jos. Din acest dreptunghi, o spirală poate fi desenată cu o creștere logaritmică, unde raza spiralei, în orice punct este lungimea pătratului corespunzător **dreptungiului de aur**. Aceasta se numește **spirala de aur** ce are numeroase coresponente atât în natură, cât și în pictură, arhitectură.

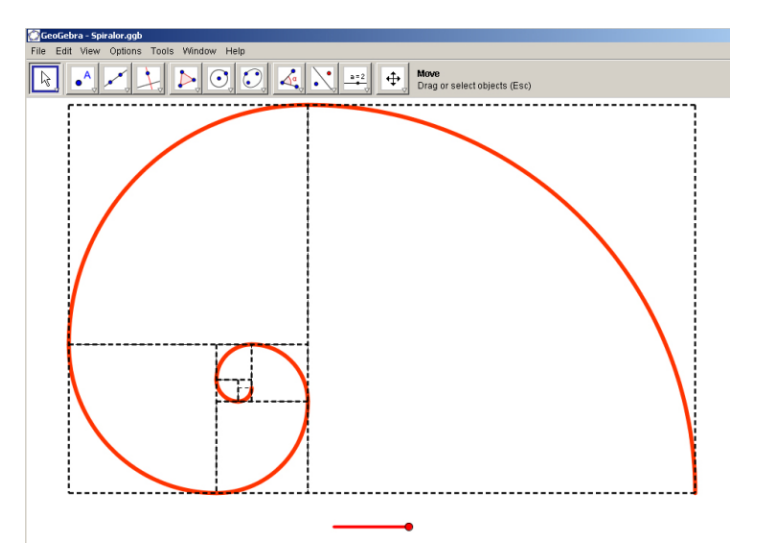

### **BIBLIOGRAFIE**

http://www.descopera.org/fibonacci-si-nu-merele-de-aur/

http://www.etwinning.net/

http://www.geogebra.org/

http://goldennumber.net/

http://math247.pbworks.com/GeoGebra-for-Beginners

http://ro.wikipedia.org/wiki/Secțiunea\_de\_Aur